# What's New and What's Changed in Symantec™ Data Loss Prevention 15.7

Last updated: 27 February 2020

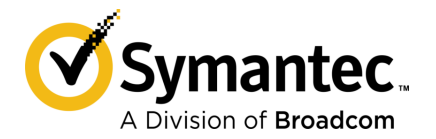

## What's New and What's Changed in Symantec™ Data Loss Prevention 15.7

Documentation version: 15.7c

#### Legal Notice

Broadcom, the pulse logo, Connecting everything, and Symantec are among the trademarks of Broadcom.

Copyright © 2020 Broadcom. All Rights Reserved. The term "Broadcom" refers to Broadcom Inc. and/or its subsidiaries.

For more information, please visit [https://www.broadcom.com](www.broadcom.com).

Broadcom reserves the right to make changes without further notice to any products or data herein to improve reliability, function, or design. Information furnished by Broadcom is believed to be accurate and reliable. However, Broadcom does not assume any liability arising out of the application or use of this information, nor the application or use of any product or circuit described herein, neither does it convey any license under its patent rights nor the rights of others.

This Symantec product may contain third party software for which Symantec is required to provide attribution to the third party ("Third Party Programs"). Some of the Third Party Programs are available under open source or free software licenses. The License Agreement accompanying the Software does not alter any rights or obligations you may have under those open source or free software licenses. Please see the Third Party Legal Notice Appendix to this Documentation or TPIP ReadMe File accompanying this Symantec product for more information on the Third Party Programs.

The product described in this document is distributed under licenses restricting its use, copying, distribution, and decompilation/reverse engineering. No part of this document may be reproduced in any form by any means without prior written authorization of Symantec Corporation and its licensors, if any.

The Licensed Software and Documentation are deemed to be commercial computer software as defined in FAR 12.212 and subject to restricted rights as defined in FAR Section 52.227-19 "Commercial Computer Software - Restricted Rights" and DFARS 227.7202, et seq. "Commercial Computer Software and Commercial Computer Software Documentation," as applicable, and any successor regulations, whether delivered by Symantec as on premises or hosted services. Any use, modification, reproduction release, performance, display or disclosure of the Licensed Software and Documentation by the U.S. Government shall be solely in accordance with the terms of this Agreement.

Broadcom 1320 Ridder Park Drive San Jose, California 95131

<https://www.broadcom.com>

## <span id="page-3-0"></span>Symantec Support

All support services will be delivered in accordance with your support agreement and the then-current Enterprise Technical Support policy.

#### Knowledge Base Articles and Symantec Connect

Before you contact Technical Support, you can find free content in our online Knowledge Base, which includes troubleshooting articles, how-to articles, alerts, and product manuals. In the search box of the following URL, type the name of your product:

#### <https://support.symantec.com>

Access our blogs and online forums to engage with other customers, partners, and Symantec employees on a wide range of topics at the following URL:

[https://www.symantec.com/connect](https://www.symantec.com/connect/)

#### Technical Support and Enterprise Customer Support

Symantec Support maintains support centers globally 24 hours a day, 7 days a week. Technical Support's primary role is to respond to specific queries about product features and functionality. Enterprise Customer Support assists with non-technical questions, such as license activation, software version upgrades, product access, and renewals.

For Symantec Support terms, conditions, policies, and other support information, see:

<https://entced.symantec.com/default/ent/supportref>

To contact Symantec Support, see:

[https://support.symantec.com/en\\_US/contact-support.html](https://support.symantec.com/en_US/contact-support.html)

## **Contents**

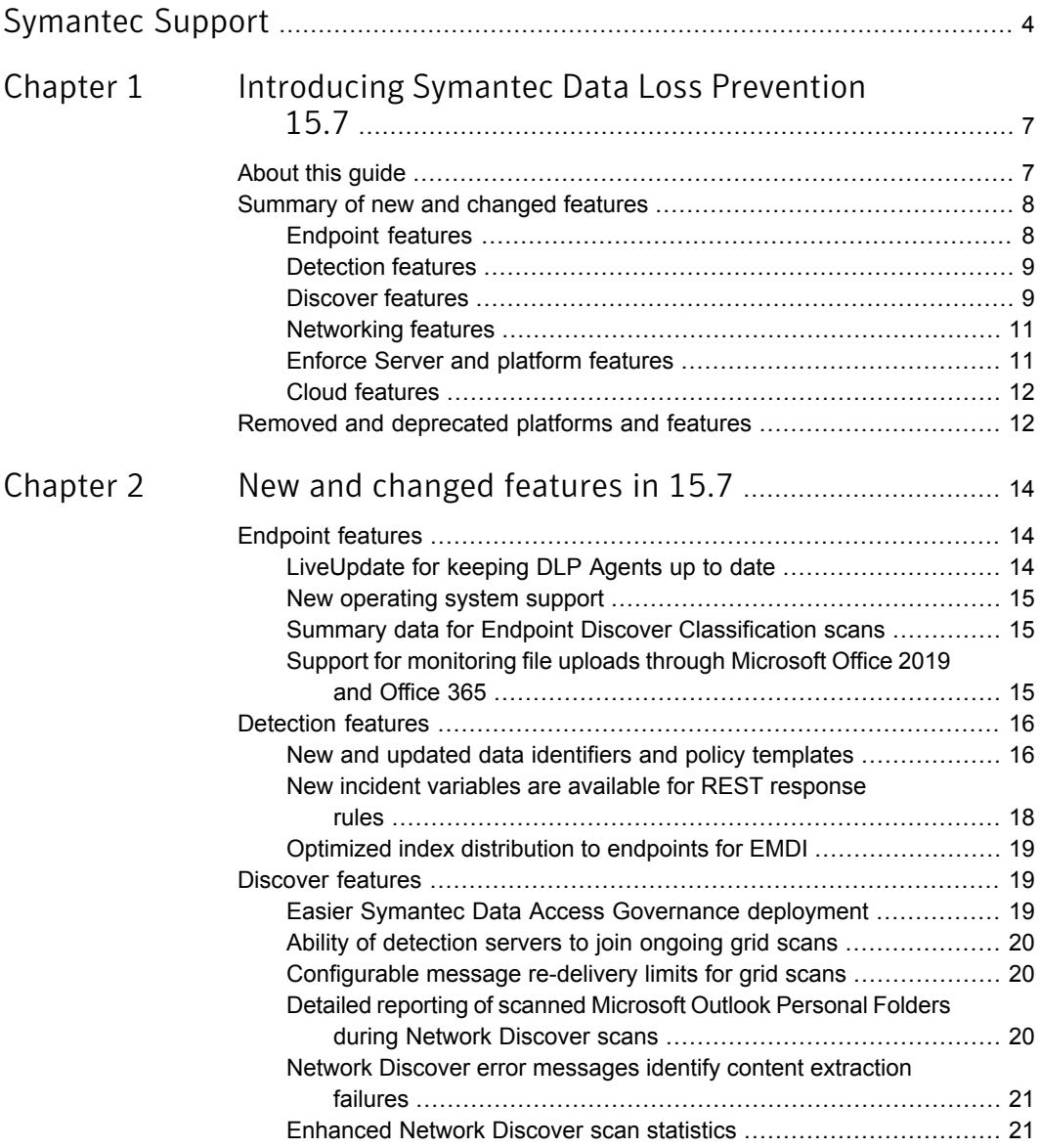

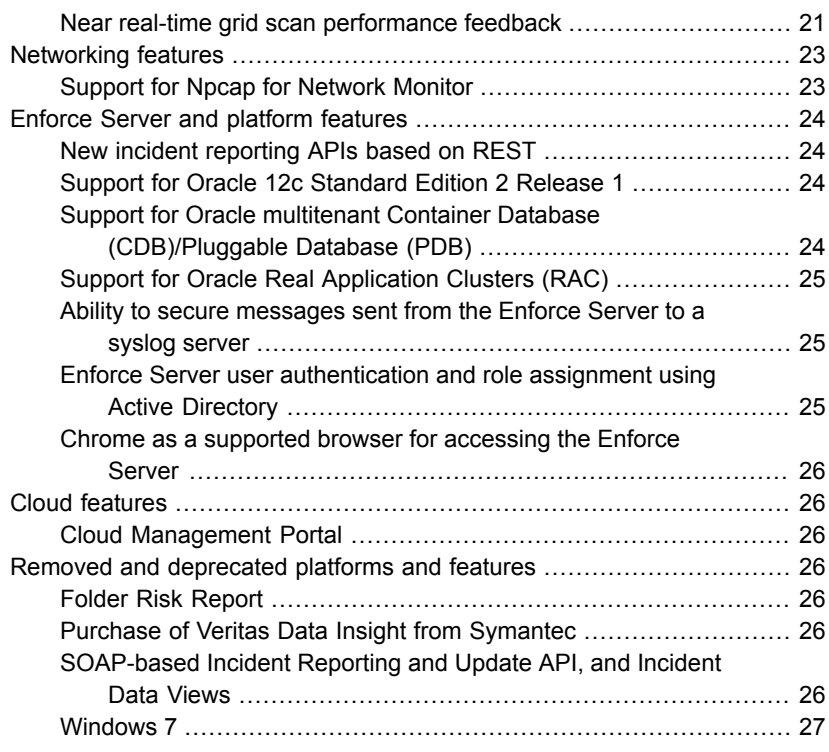

## Chapter

# <span id="page-6-0"></span>Introducing Symantec Data Loss Prevention 15.7

This chapter includes the following topics:

- [About](#page-6-1) this guide
- <span id="page-6-1"></span>[Summary](#page-7-0) of new and changed features
- Removed and [deprecated](#page-11-1) platforms and features

## About this guide

The *What's New and What's Changed in Symantec Data Loss Prevention 15.7* guide describes new features and capabilities that are associated with the release. It also highlights changes relative to previous releases, including removal of features or supported platforms.

This guide does not contain implementation or configuration details for these new features. It provides an overview of each new feature in Symantec Data Loss Prevention 15.7, including, where appropriate, enough detail to help you understand how this feature is used. It also includes deployment information to help you plan for rolling out these new features to your organization.

Where possible, the guide provides pointers to further information about new and changed functionality.

For the complete Product Documentation Library for Symantec Data Loss Prevention 15.7, see [https://support.symantec.com/us/en/article.DOC11597.html.](https://support.symantec.com/us/en/article.DOC11597.html) See also the online Help at [https://help.symantec.com/home/dlp15.7?locale=EN\\_US](https://help.symantec.com/home/dlp15.7?locale=EN_US).

## Summary of new and changed features

<span id="page-7-1"></span><span id="page-7-0"></span>New and changed features in Symantec Data Loss Prevention 15.7 are summarized in the following tables. You can find more deployment details and explanations in chapter 2.

Table 1-1 New and changed Endpoint features for Symantec Data Loss Prevention 15.7

#### Endpoint features

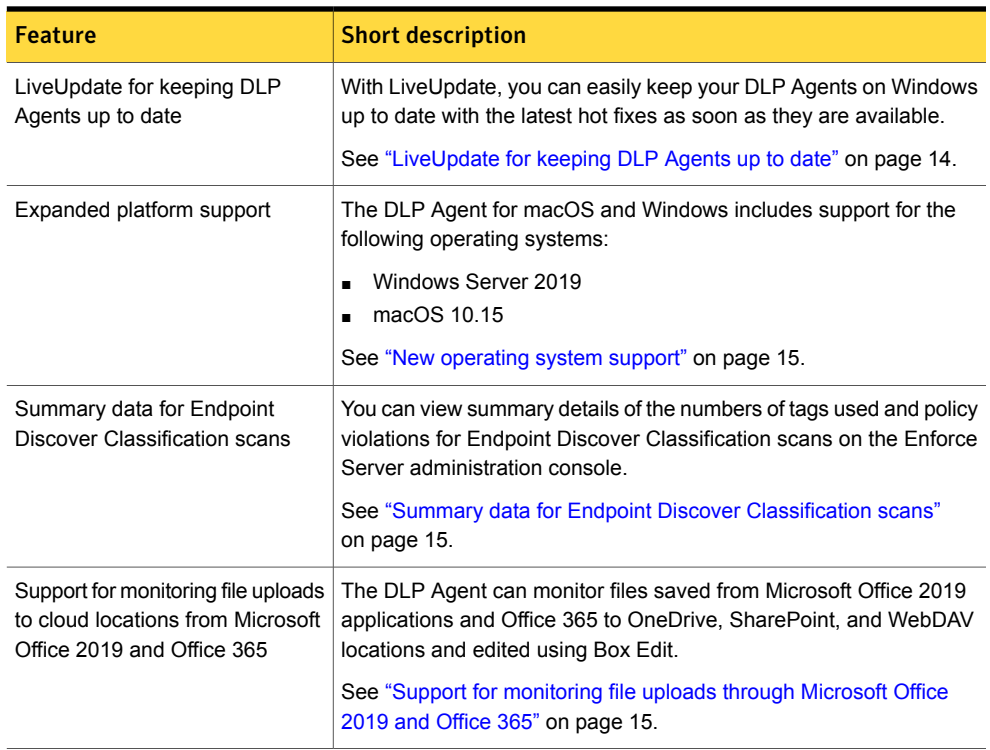

### Detection features

<span id="page-8-0"></span>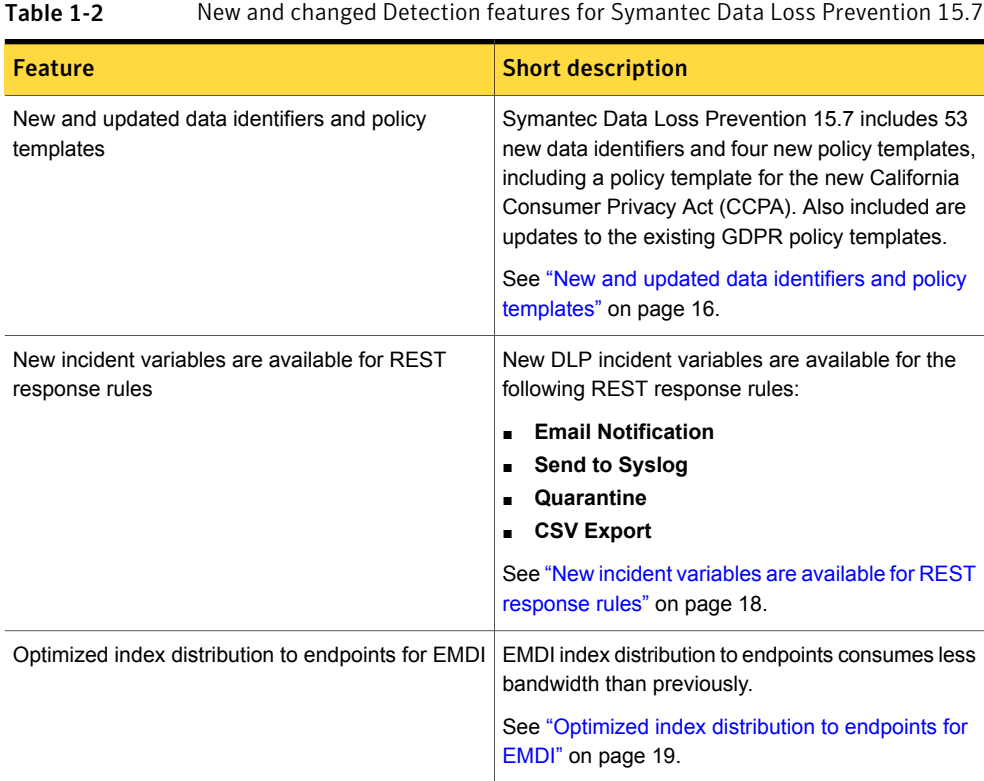

### <span id="page-8-1"></span>Discover features

Table 1-3 New and changed Discover features for Symantec Data Loss Prevention 15.7

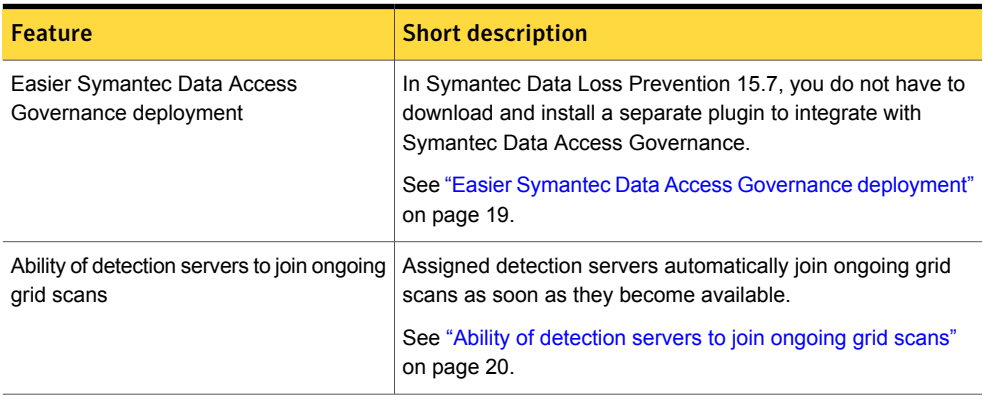

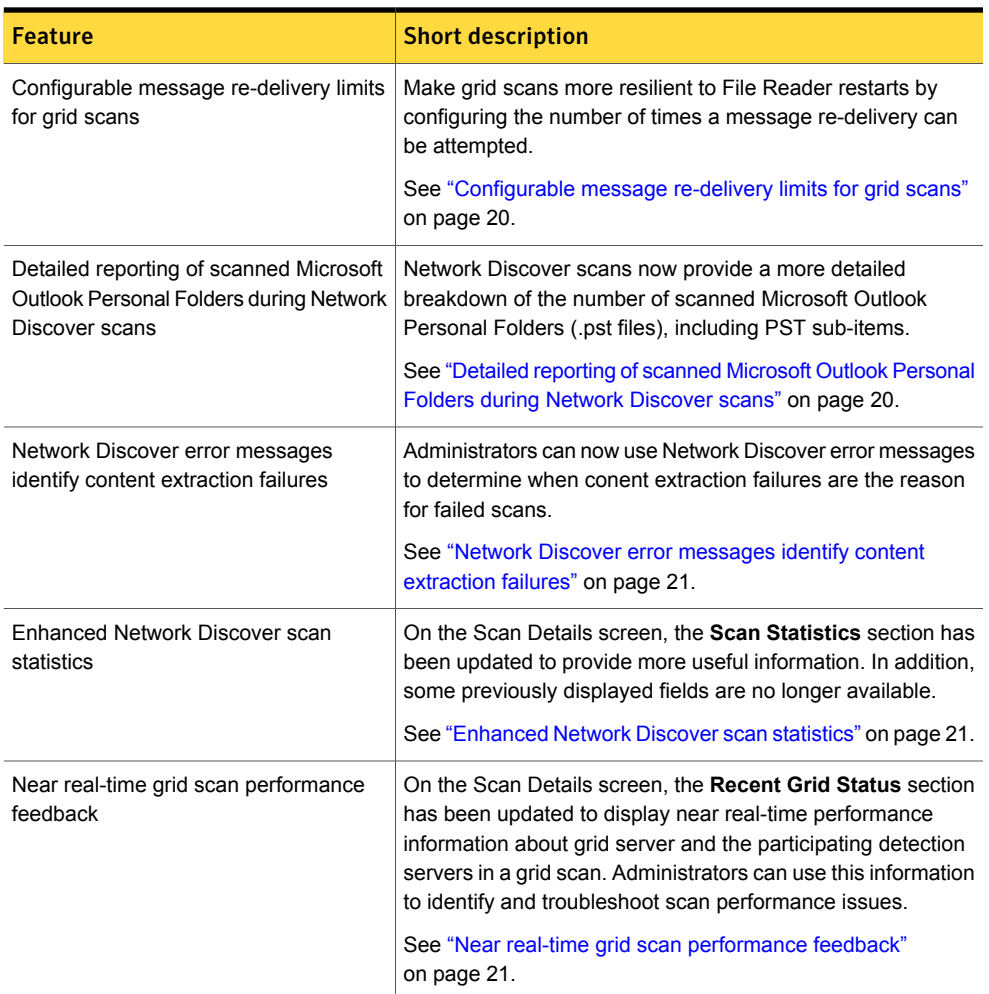

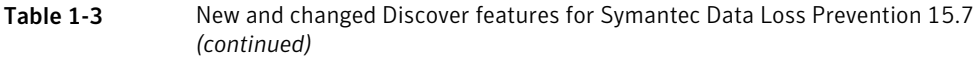

## Networking features

<span id="page-10-0"></span>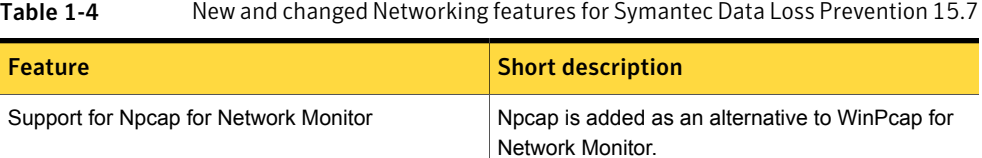

See ["Support](#page-22-1) for Npcap for Network Monitor" on page 23.

## <span id="page-10-1"></span>Enforce Server and platform features

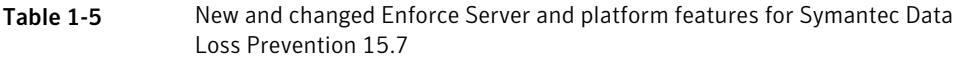

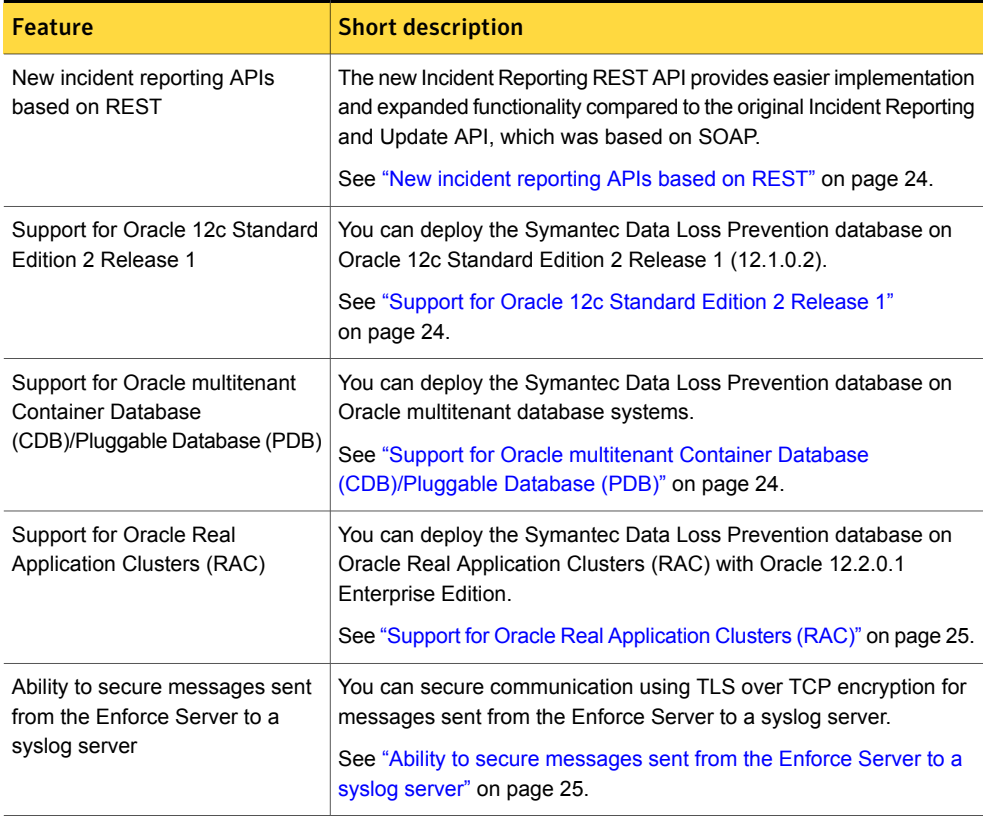

#### Table 1-5 New and changed Enforce Server and platform features for Symantec Data Loss Prevention 15.7 *(continued)*

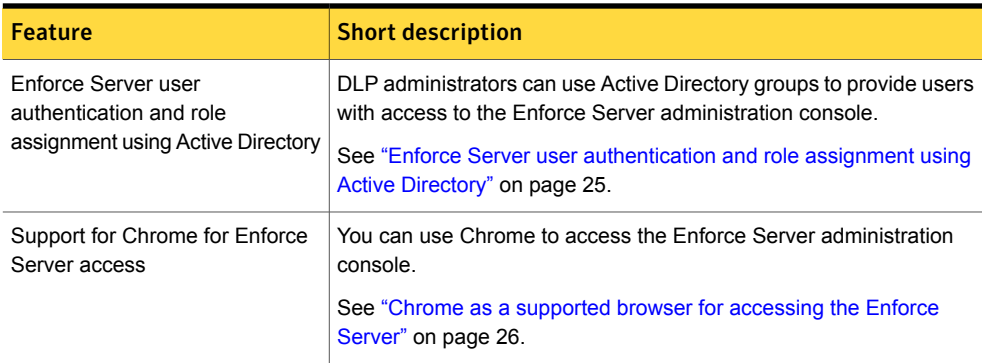

#### <span id="page-11-0"></span>Cloud features

Table 1-6 New and changed Cloud features for Symantec Data Loss Prevention 15.7

<span id="page-11-1"></span>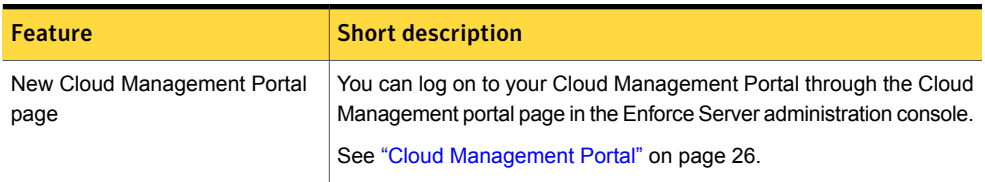

## Removed and deprecated platforms and features

The following features are deprecated in or removed from Symantec Data Loss Prevention 15.7.

Table 1-7 Removed and deprecated platforms and features

| <b>Feature</b>       | <b>Short description</b>                                                                                                    |
|----------------------|----------------------------------------------------------------------------------------------------|
| Folder Risk Report   | The Folder Risk Report is deprecated, and will no longer work when Adobe<br>Flash reaches end-of-life in 2020.                                                                                                    |
|                      | See "Folder Risk Report" on page 26.                                                                                                    |
| Veritas Data Insight | As of September 30, 2019 customers are no longer able to purchase or<br>renew Veritas Data Insight through Symantec. Our customers who have a<br>valid maintenance contract will be supported through the end of that contract. |
|                      | See "Purchase of Veritas Data Insight from Symantec" on page 26.                                                                                                    |

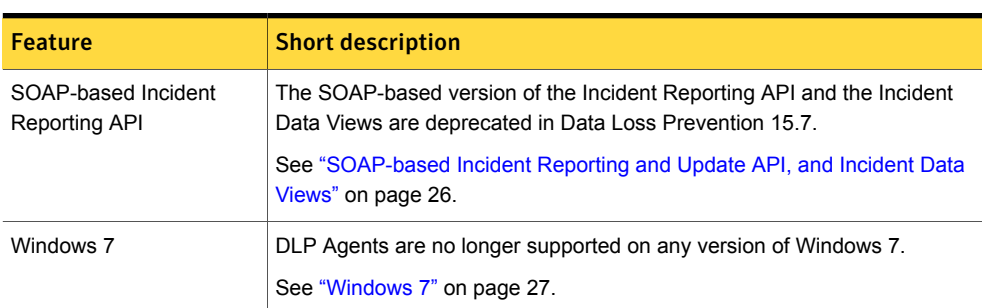

#### Table 1-7 Removed and deprecated platforms and features *(continued)*

## Chapter

# <span id="page-13-0"></span>New and changed features in 15.7

This chapter includes the following topics:

- **[Endpoint](#page-13-1) features**
- **[Detection](#page-15-0) features**
- [Discover](#page-18-1) features
- **[Networking](#page-22-0) features**
- **Enforce Server and platform [features](#page-23-0)**
- <span id="page-13-1"></span>**Cloud [features](#page-25-1)**
- <span id="page-13-2"></span>Removed and [deprecated](#page-25-3) platforms and features

## Endpoint features

#### LiveUpdate for keeping DLP Agents up to date

Symantec LiveUpdate provides an easy way for you to obtain the latest hot fixes for DLP Agents on Windows, enabling you to keep your DLP Agents up to date.

You can enable the DLP Agents to receive the updates directly from Symantec, or you can control the update process from within your organization.

The Symantec LiveUpdate Administrator tool, which you can download from the Symantec Support site, is an enterprise web application that lets you manage Symantec updates on multiple internal LiveUpdate servers.

You download the updates from an external Symantec site to internal LiveUpdate Administrator servers, called Distribution Centers. You send the updates either immediately to a production distribution center for LiveUpdate clients to download, or to a testing center to test the updates. Once the updates have passed your testing requirements, they are sent to the production distribution center.

You can distribute the updates on a schedule, letting you create a low-maintenance, reliable system that can be set up once, and then run automatically. Updates can also be manually downloaded and distributed as needed.

For agent configurations, you configure settings for LiveUpdate in the Enforce Server administration console at the **System > Agents > Agent Configuration > Settings** page.

<span id="page-14-0"></span>See [LiveUpdate](https://help.symantec.com/cs/DLP15.7/DLP/v135245074_v133697641/LiveUpdate-settings?locale=EN_US) settings in the online Help for more information.

#### New operating system support

The DLP Agent supports the following operating systems:

- <span id="page-14-1"></span>■ Windows Server 2019
- macOS 10.15

#### Summary data for Endpoint Discover Classification scans

When you run an Endpoint Discover classification scan, Symantec Data Loss Prevention collects the details of the tagging and displays the summary of tags and policy violations on the Enforce Server administration console.

You can also download full reports and view the tags applied, policies violated, and tags versus policy violation distribution details for each agent.

You can view the classification scan summary details for the following on the Enforce Server administration console:

- Top 5 counts of tags applied across all the agents
- <span id="page-14-2"></span>■ Top 5 counts of policies violated across all the agents
- Top 5 tags versus policies violated across all the agents

For details, see the Help topic [Endpoint](https://help.symantec.com/cs/DLP15.7/DLP/v134506837_v133697641/Endpoint-Discover-scan?locale=EN_US) Discover scan.

#### Support for monitoring file uploads through Microsoft Office 2019 and Office 365

The DLP Agent can monitor files saved from Microsoft Office 2019 applications and Office 365 to OneDrive, SharePoint, and WebDAV locations. Sensitive files that are blocked are saved on the endpoint.

<span id="page-15-0"></span>The DLP Agent can monitor Microsoft Office files edited from Box using Box Edit.

## <span id="page-15-1"></span>Detection features

#### New and updated data identifiers and policy templates

Symantec Data Loss Prevention includes the following new data identifiers:

- BosniaHerzegovina Unique Master Citizen Number
- **Brazil RG Number**
- Canada Government Identification Card Number
- Chile Driver License Number
- Driver License Number CT State
- Driver License Number Guam
- Driver License Number IN State
- Driver License Number KS State
- Driver License Number KY State
- Driver License Number MA State
- Driver License Number MD State
- Driver License Number MO State
- Driver License Number MS State
- Driver License Number MT State
- Driver License Number ND State
- Driver License Number NF State
- Driver License Number NH State
- Driver License Number OH State
- Driver License Number RI State
- Driver License Number VA State
- Driver License Number VT State
- Driver License Number WV State
- Driver's License Number AK State
- Driver's License Number AZ State
- Driver's License Number DC State
- Driver's License Number HI State
- Driver's License Number IA State
- Driver's License Number ID State
- Driver's License Number OK State
- Driver's License Number OR State
- Driver's License Number U.S. Virgin Islands
- Kosovo Unique Master Citizen Number
- Macedonia Unique Master Citizen Number
- Mexico Passport Number
- Montenegro Unique Master Citizen Number
- Norway Health Insurance Card Number (HICN)
- Russia Cargo Customs Declaration
- Russia Employment Record
- Russia Insurance Account Number (SNILS)
- Russia OMS Number
- Russia Military Identity Number
- Turkey Local Phone Number
- Turkey Mobile PhoneNumber
- Turkey Passport Number
- Turkey Tax Identification Number
- Turkey Value Added Tax (VAT) Number
- US Adoption Taxpayer Identification Number
- US Preparer Taxpayer Identification Number
- Vehicle Identification Number
- Venezuela Driver License Number
- Venezuela Value Added Tax (VAT) Number
- Vojvodina Unique Master Citizen Number

Symantec Data Loss Prevention includes the following new policy templates:

■ California Consumer Privacy Act

- Russian Federal Law on Personal Data (No. 152-FZ)
- Turkish Personal Data Protection Law 6698
- US States Driver's License Number

Symantec Data Loss Prevention includes updates to the following policy templates:

- **General Data Protection Regulation (Banking and Finance)**: Added new European data identifiers.
- **General Data Protection Regulation (Government Identification)**: Added new European data identifiers.
- <span id="page-17-0"></span>■ **General Data Protection Regulation (Healthcare and Insurance)**: Added new European data identifiers.

#### New incident variables are available for REST response rules

New incident variables are available for the following response rules:

- **Send to Syslog**
- **Send Email Notification**
- **Quarantine**
- **CSV Export**

The following new variables are available for the **Send to Syslog** and the **Send Email Notification** response rules:

- **\$DOCUMENT\_ID\$**
- **\$URL\$**
- **\$AWS\_ACCOUNT\_ID\$**
- **\$AWS\_PRINCIPAL\_ID\$**
- **\$AWS\_BUCKET\_NAME\$**
- **\$AWS\_ACCOUNT\_NAME\$**
- **\$AWS\_REGION\$**
- **\$ROOM\$**
- **\$SPACE\$**
- **\$POLICY DESCRIPTION\$**
- **\$POLICY\_LABEL\$**

■ Note: The variables **\$POLICY DESCRIPTION\$** and **\$POLICY\_LABEL\$** are not available in the user interface and must be entered manually.

The following new variables are available for the **Quarantine** and the **CSV Export** response rules:

- **\$DOCUMENT\_ID\$**
- **\$URL\$**
- **\$AWS\_ACCOUNT\_ID\$**
- **\$AWS\_PRINCIPAL\_ID\$**
- **\$AWS\_BUCKET\_NAME\$**
- **\$AWS\_ACCOUNT\_NAME\$**
- **\$AWS\_REGION\$**
- **\$ROOM\$**
- <span id="page-18-0"></span>■ **\$SPACE\$**

See REST incident [variables](https://help.symantec.com/cs/DLP15.7/DLP/v134965687_v133697641/REST-incident-variables?locale=EN_US) in the online Help.

#### Optimized index distribution to endpoints for EMDI

When an EMDI index is updated, the endpoints receive only the data that is different between the old index and the new. This saves bandwidth utilization especially when the index updates are deployed in environments with a large number of endpoints.

<span id="page-18-2"></span><span id="page-18-1"></span>For more information see About the Exact Match Data [Identifer](https://help.symantec.com/cs/DLP15.7/DLP/v130715628_v133697641/About-the-Exact-Match-Data-Identifier-profile-and-index?locale=EN_US) profile and index in the online Help.

## Discover features

#### Easier Symantec Data Access Governance deployment

Symantec Data Access Governance lets customers manage and control access to structured and unstructured data, systems, and applications. Symantec Data Access Governance StealthAUDIT provides file owner and access information similar to the existing integration with Veritas Data Insight.

In the initial release of Data Access Governance, for Data Loss Prevention 15.1 and 15.5, a separate FlexResponse plugin had to be downloaded and installed. In Data Loss Prevention 15.7, you do not have to download a separate plugin for either installation or upgrade. The plugin is automatically included, although you still need to configure the plugin to use Data

Loss Prevention with StealthAUDIT. As in the previous release of Data Access Governance, you also have to install StealthAUDIT separately.

<span id="page-19-0"></span>For detailed information about Symantec Data Access Governance and how to implement it with Symantec Data Loss Prevention, see the Product Guides for [Symantec](https://support.symantec.com/us/en/article.DOC11517.html) Data Loss Prevention Data Access [Governance](https://support.symantec.com/us/en/article.DOC11517.html).

#### Ability of detection servers to join ongoing grid scans

Busy detection servers join ongoing grid scans as soon as they become available. This enhancement reduces the idle time of detection servers, and enables scheduled grid scans to start on time and run at full capacity as much as possible.

<span id="page-19-1"></span>If a detection server is assigned to more than one scan target, it joins the ongoing grid scan that started first.

#### Configurable message re-delivery limits for grid scans

In previous versions of Symantec Data Loss Prevention, if the File Reader restarted during a grid scan, queued items were sometimes not scanned or messages were removed from the queue without being processed. Such occurrences sometimes resulted in errors being generated for those missed files..

<span id="page-19-2"></span>To prevent such issues from occurring, administrators can set the following new property in the crawler.properties file on each detection server to configure how many times a message re-delivery is attempted following a File Reader restart:

crawler.scanqueue.item.max.redeliveries

#### Detailed reporting of scanned Microsoft Outlook Personal Folders during Network Discover scans

Network Discover Drid scans now provide a more detailed breakdown of the number of scanned Microsoft Outlook Personal Folders (.pst files).

On the Scan Details screen, in the **Scan Statistics** section, the number of scanned .pst files is now reported by the new **Total PST Items** scan statistic. In addition, the number of scanned PST items is incremented by 1 only after all of the sub-items within a particular PST item are processed.

The number of scanned PST sub-items is reported separately using the **PST Subitems Scanned** scan statistic, and the number of failed PST sub-item scans is reported using the **PST Errors** scan statistic.

See ["Enhanced](#page-20-1) Network Discover scan statistics" on page 21.

#### Network Discover error messages identify content extraction failures

<span id="page-20-0"></span>Network Discover error messages now indicate when content extraction failure is the reason for failed scans.

For example, the following error message is displayed when content extraction fails for a particular file that exceeds the configured size limit:

<span id="page-20-1"></span>Failed to extract content from truncated file exceeding the maximum file size.

#### Enhanced Network Discover scan statistics

On the Scan Details screen, the **Scan Statistics** section provides a more detailed breakdown of processed items which enables administrators to better understand the scope of a scan as well as its outcome. Some scan statistics have been replaced with more useful information and are no longer provided.

The following scan statistics are no longer displayed:

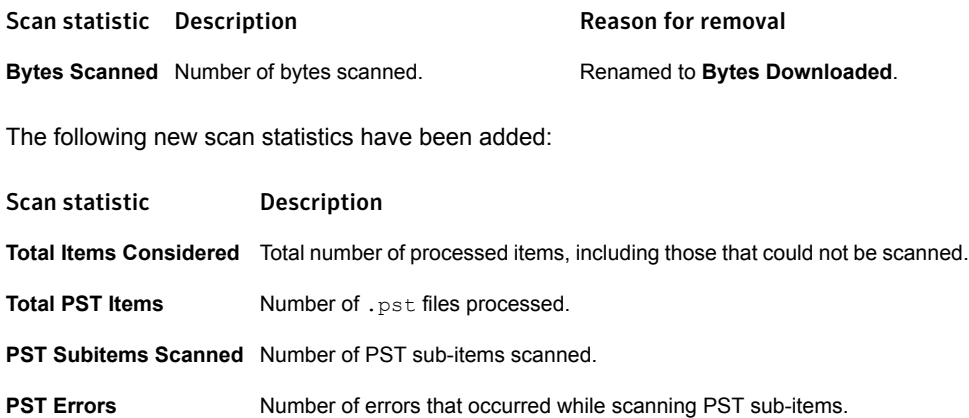

#### <span id="page-20-2"></span>Near real-time grid scan performance feedback

On the Scan Details screen, the **Recent Grid Status** section now includes additional columns that display near real-time information about the performance of the grid leader and each participating grid follower. Using this information, administrators can troubleshoot the ongoing scan and as well as plan to improve the performance of future grid scans.

The following performance information is displayed about the grid leader:

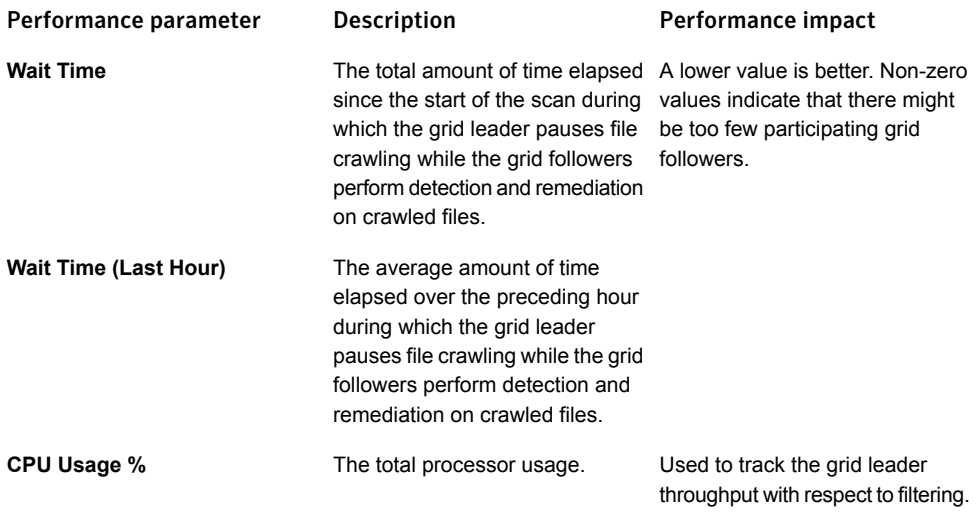

The following performance information is displayed about each participating grid follower:

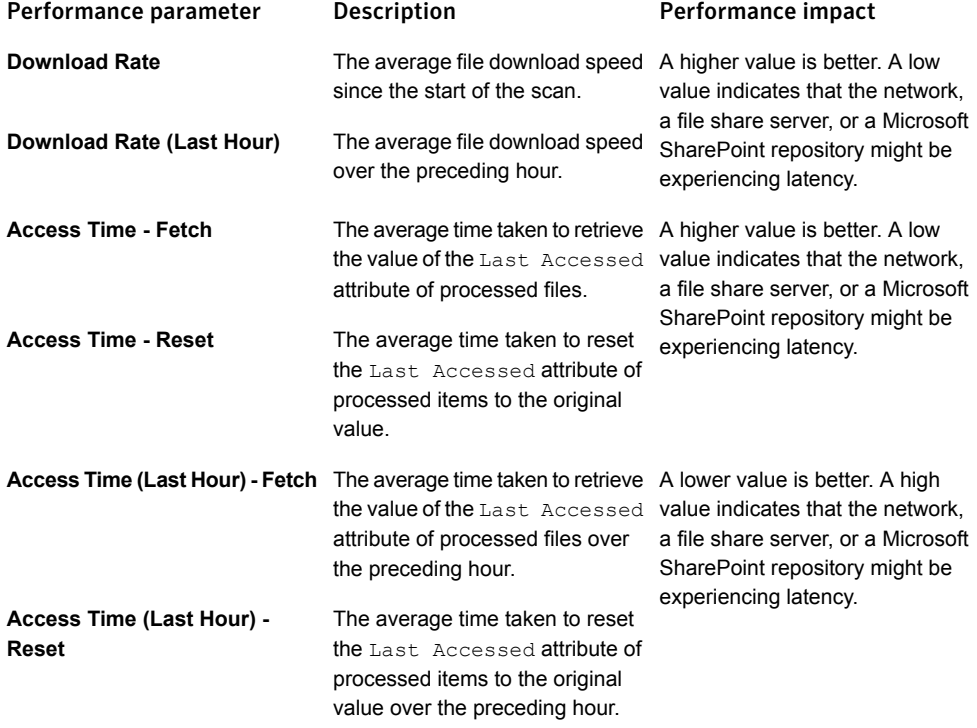

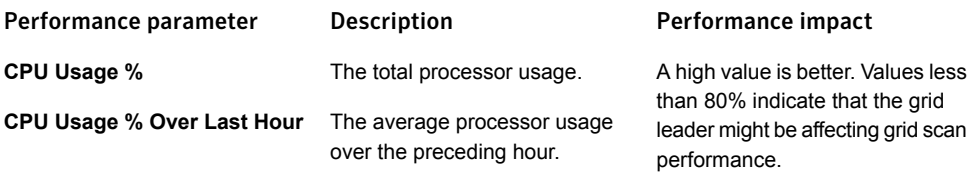

Ideally, the grid leader **Wait Time** should be 0 and the **CPU Usage %** for participating grid followers should be close to 80%.

"Last Hour" fields are populated for the first time one hour after the grid scan is initialized. Thereafter, these fields are updated at configurable intervals unless a particular detection server does not report its performance data on time.

Performance data for the participating detection servers is calculated and stored on the individual detection servers before being reported to the grid leader. However, if the grid leader changes during the scan, the values of all "Over Last Hour" fields is are reset to zero.

To set the update intervals for the grid scan performance feedback, administrators can configure the following properties:

- crawler.gridperformancelog.enabled Toggles performance logging for grid scans. The default value is True.
- crawler.gridperformancelog.updatefrequency.millis The frequency in milliseconds with which the **Recent Grid Status** section is updated. The default value is 900000 (15 minutes).
- crawler.gridperformancelog.cpuusage.query.interval.millis The frequency in milliseconds with which CPU usage data is collected on the grid followers. The default value is 5000 (5 seconds).
- <span id="page-22-1"></span><span id="page-22-0"></span>■ crawler.gridperformancelog.cpuusage.reporting.interval.millis — The frequency in milliseconds with which the grid followers send their CPU usage data to the grid leader. The default value is 30000 (30 seconds).

## Networking features

#### Support for Npcap for Network Monitor

Npcap is added as an alternative to WinPcap for Network Monitor. You can use either WinPcap or Npcap for Network Monitor in Symantec Data Loss Prevention version 15.7.

See Installing WinPcap or Npcap on a [Windows](https://help.symantec.com/cs/DLP15.7/DLP/v19608668_v133697641/Installing-WinPcap-or-Npcap-on-a-Windows-platform?locale=EN_US) platform in the online Help.

## <span id="page-23-1"></span><span id="page-23-0"></span>Enforce Server and platform features

#### New incident reporting APIs based on REST

Data Loss Prevention 15.7 makes available a set of public RESTful APIs for incident reporting. You can use the REST APIs to integrate incident data with other applications to provide dynamic reporting, create a custom incident remediation process, or support business processes that rely on DLP incidents.

The new REST APIs replace the capabilities of the Incident Reporting and Update API, which was based on SOAP technology. REST APIs are generally better performing and easier to use that SOAP-based APIs. While the SOAP-based APIs for incident reporting are still supported, new integrations requiring custom incident reporting should leverage the REST-based APIs. The Incident Reporting and Update SOAP APIs are deprecated in Data Loss Prevention 15.7.

<span id="page-23-2"></span>For more information about the incident reporting [REST](https://apidocs.symantec.com/home/DLP15.7) APIs, refer to the DLP 15.7 REST API [documentation.](https://apidocs.symantec.com/home/DLP15.7)

#### Support for Oracle 12c Standard Edition 2 Release 1

You can deploy the Symantec Data Loss Prevention database on Oracle 12c Standard Edition 2 Release 1 (12.1.0.2).

<span id="page-23-3"></span>For detailed information about installing and upgrading the Symantec Data Loss Prevention database on Oracle Standard Edition 2 Release 1, see the *Symantec Data Loss Prevention Oracle 12c Standard Edition 2 Installation and Upgrade Guide* at [https://www.symantec.com/docs/DOC10713](https://support.symantec.com/us/en/article.doc10713.html).

#### Support for Oracle multitenant Container Database (CDB)/Pluggable Database (PDB)

You can deploy the Symantec Data Loss Prevention database on Oracle multitenant database systems. Multitenant databases are supported on the following Oracle versions:

- 12.1.0.2 Standard Edition
- 12.1.0.2 Enterprise Edition
- 12.2.0.1 Standard Edition
- 12.2.0.1 Enterprise Edition

For detailed information about installing the Oracle multitenant database on Oracle 12.1.0.2 or 12.2.0.1 Standard Editions, see the *Symantec Data Loss Prevention Oracle 12c Standard Edition 2 Installation and Upgrade Guide* at [https://www.symantec.com/docs/DOC10713](https://support.symantec.com/us/en/article.doc10713.html).

<span id="page-24-0"></span>For detailed information about installing the Oracle multitenant database on Oracle 12.1.0.2 or 12.2.0.1 Enterprise Editions, see the *Symantec Data Loss Prevention Oracle 12c Enterprise Implementation Guide* at [https://www.symantec.com/docs/DOC9260.](https://support.symantec.com/us/en/article.doc9260.html)

#### Support for Oracle Real Application Clusters (RAC)

You can deploy the Symantec Data Loss Prevention database on Oracle Real Application Clusters (RAC) with Oracle 12.2.0.1 Enterprise Edition.

<span id="page-24-1"></span>For detailed information about configuring the Symantec Data Loss Prevention Oracle RAC database on Oracle 12.2.0.1 Enterprise Edition, see the *Symantec Data Loss Prevention Oracle 12c Enterprise Implementation Guide* at [https://www.symantec.com/docs/DOC9260](https://support.symantec.com/us/en/article.doc9260.html).

#### Ability to secure messages sent from the Enforce Server to a syslog server

You can secure communication using TLS over TCP encryption for messages sent from the Enforce Server to a syslog server. Messages include those sent as a result of the Log to a Syslog Server response rule action and when the Enforce Server logs system events.

To enable encryption for the Log to a Syslog Server response rule action, select TCP and enable the TLS client authentication if necessary. To enable encryption for system events, update the  $\text{Manager.properties}$  file (located in the  $\text{length}$  directory on the Enforce Server) to include the new line:

<span id="page-24-2"></span>systemevent.syslog.protocol = [ udp | tcp | tls ]

See [Enabling](https://help.symantec.com/cs/DLP15.7/DLP/v15259482_v133697641/Enabling-a-syslog-server?locale=EN_US) a syslog server in the online Help for detailed steps for enabling encryption.

#### Enforce Server user authentication and role assignment using Active **Directory**

DLP administrators can use Active Directory groups to provide users with access to the Enforce Server administration console.

To use the feature, DLP administrators create a directory connection between the Enforce Server and the company's Active Directory (AD) server. After creating the connection, administrators create a user group that defines the common names that exist in the AD. The group defines the roles that are applied to the users to be added to the Enforce Server. Finally, the administrator imports the AD users defined in the user group using a sync job.

If you are upgrading to Symantec Data Loss Prevention version 15.7, users in previous Symantec Data Loss Prevention versions are reconciled after the DLP administrator creates an AD-managed role and synchronizes users. Symantec Data Loss Prevention automatically converts users to an AD-managed role based on the username.

Note: If a user does not exist in AD, the user is deleted when the AD sync job runs.

For info on setting up user authentication using AD, see the online Help topic [Configuring](https://help.symantec.com/cs/DLP15.7/DLP/v134562934_v133697641/Configuring-user-authentication-and-role-assignment-using-Active-Directory?locale=EN_US) user [authentication](https://help.symantec.com/cs/DLP15.7/DLP/v134562934_v133697641/Configuring-user-authentication-and-role-assignment-using-Active-Directory?locale=EN_US) and role assignment using Active Directory.

<span id="page-25-0"></span>For a video that walks through the steps to set up user authentication using AD, see the online help topic Steps to use AD to provide user access to the Enforce Server [administration](https://help.symantec.com/cs/DLP15.7/DLP/v134562937_v133697641/Steps-to-use-AD-to-provide-user-access-to-the-Enforce-Server-administration-console?locale=EN_US) console.

#### Chrome as a supported browser for accessing the Enforce Server

<span id="page-25-2"></span><span id="page-25-1"></span>You can access the Enforce Server administration console using Chrome.

## Cloud features

#### Cloud Management Portal

The Symantec Data Loss Prevention Cloud Management Portal is now available at **System > Settings > Cloud Management Portal** in the Enforce Server administration console. You can log on to your Cloud Management Portal account from this page to perform initial setup and view a list of your purchased cloud services.

<span id="page-25-3"></span>See Using the Cloud [Management](https://help.symantec.com/cs/DLP15.7/DLP/v132974668_v133697641/Using-the-Cloud-Management-Portal?locale=EN_US) Portal in the online Help.

## Removed and deprecated platforms and features

<span id="page-25-4"></span>This following features are removed or deprecated in Symantec Data Loss Prevention 15.7, as noted for each item.

#### Folder Risk Report

<span id="page-25-6"></span><span id="page-25-5"></span>The **Folder Risk Report** is deprecated, and will no longer work when Adobe Flash reaches end-of-life in 2020.

#### Purchase of Veritas Data Insight from Symantec

Symantec no longer sells Veritas Data Insight as of September 30, 2019.

#### SOAP-based Incident Reporting and Update API, and Incident Data Views

The SOAP-based version of the Incident Reporting and Update API and Incident Data Views are deprecated.

#### Windows 7

<span id="page-26-0"></span>Microsoft ended Windows 7 support on 14 January, 2020. Because Microsoft is ending support, Symantec no longer supports DLP Agents running on Windows 7 systems.